## **NAVIANCE**

**Greenwich High School** is pleased to introduce you to **Family Connection from Naviance**, a web-based service designed especially for students and parents. Naviance is a comprehensive web site that you can use to help in making decisions about colleges and careers. We use Naviance in the Guidance Offices to track and analyze data about our students' college and career plans. Naviance will allow students to:

- Get involved in the planning and advising process Build a resume, complete on-line surveys, and manage timelines and deadlines for making decisions about colleges and careers.
- Research colleges Compare GPA, standardized test scores, and other statistics to actual historical data from students who have already applied from our high school.
- Sign up for college visits Find out which colleges are visiting our school and sign up to attend those sessions.

## **Activate Your Account**

Go to <http://connection.naviance.com/ghs> You only need to set up your Naviance account once as a new user. For students, the default username is their complete @greenwichschools.org email address, and default password is their student ID. Parents need a personalized registration code to login, which they can obtain from the Counselor or Guidance Assistant. Parents with more than one child in either middle school or high school can ask to link the accounts.

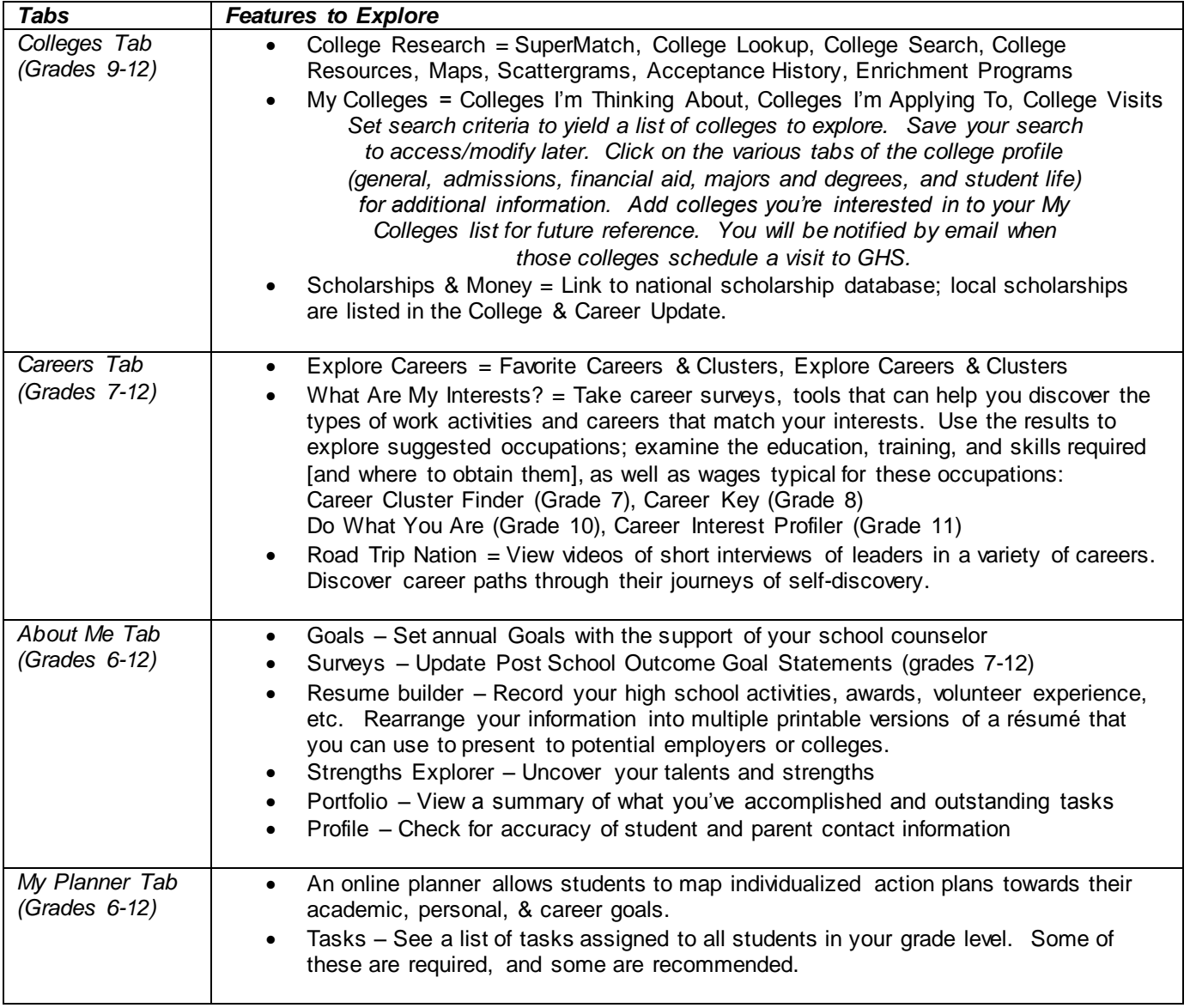

## **College Application Statistics**

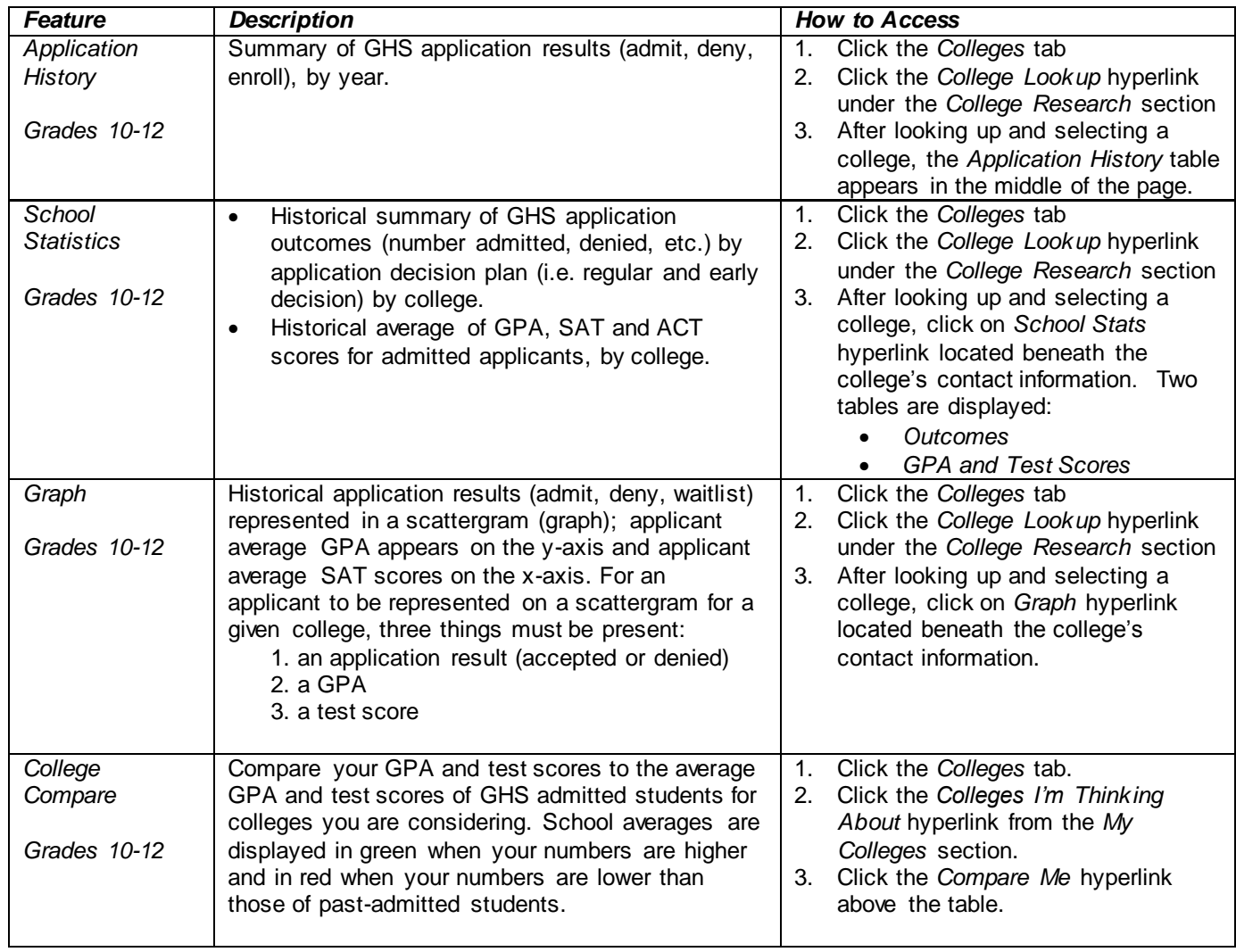